| Presence feature subscribing to Resource List (IMS Presence Subscription to a Resource List)  Watcher UE Watcher IMS Network Presentity IMS Networks |                                                                                                    |                                                                                                    |                                                                                                |                                                                                                    |                                              |                                                                                        |                                                              |                                            |                                           |                            |                                         |                                    |                                                                                                    |
|----------------------------------------------------------------------------------------------------|----------------------------------------------------------------------------------------------------|----------------------------------------------------------------------------------------------------|------------------------------------------------------------------------------------------------|----------------------------------------------------------------------------------------------------|----------------------------------------------|----------------------------------------------------------------------------------------|--------------------------------------------------------------|--------------------------------------------|-------------------------------------------|----------------------------|-----------------------------------------|------------------------------------|----------------------------------------------------------------------------------------------------|
| Watche<br>Watche<br>Equip                                                                                                    | r User Watcher Watcher Home Network                                                                                                    |                                                                                                    | Presentity1 Home Network                                                                       |                                                                                                    |                                              |                                                                                        | y IIVIS INETW                                                | Presentity2 Home Network                   |                                           |                            | EventStudio System Designer 4.0         |                                    |                                                                                                    |
| Watc                                                                                                    | her Wa                                                                                                    | tcher Wa                                                                                                    | tcher R                                                                                        | Resource List<br>Server                                                                                                    | Presentity<br>I-CSCF                         |                                                                                        | ntity1<br>SCF                                                | Presence<br>Server 1                       |                                           | ntity2<br>SCF              | Presentity2<br>S-CSCF                   | Presence<br>Server 2               | 12-Apr-08 09:28 (Page 1)                                                                                                    |
| EventSt                                                                                                    | udio source fi                                                                                                    | les for this doc                                                                                                  | ument can                                                                                      | be download                                                                                                    | ded from ht                                  | ttp://www.e\                                                                           | /enthelix                                                    | .com/call-f                                | low/ims-pr                                | esence-                    | resource-list.zip                       | D.                                 | x.com Inc. All Rights Reserved. The                                                                                                    |
| IP Multi<br>presenc<br>Whenev                                                                                                    | media Subsys<br>e information<br>er the friend p                                                                                                    | item (IMS) pro<br>Users can sub<br>publishes prese                                                                | vides a fra<br>escribe to p<br>ence inforn                                                     | mework and<br>presence info<br>nation, the IM                                                                                                    | building bloom<br>rmation for<br>IS presence | ocks for buil<br>r their conta<br>e framework                                          | lding adv<br>cts. If the<br>will not                         | vanced tele<br>e contact a<br>ify the subs | com servic<br>accepts thei<br>scribed use | es. One<br>r reques<br>rs. | e such service is<br>st, the subscribe  | s network wide<br>er will be regis | e publication and subscription of stered for presence notification.                                                                                                    |
| and fam                                                                                                    | ily" list, a Res                                                                                                    | ation communi<br>ource List Serv<br>atus into a sing                                                              | /er (RLS) i                                                                                    | n the IMS sul                                                                                                    | oad on the obscribes to                      | network. On<br>the individu                                                            | e way to<br>lal subsc                                        | reduce thi<br>ribers (pre                  | is load is to<br>esentities) o            | predefi<br>n your l        | ine the list of fri<br>behalf. Once the | ends and fami<br>e RLS complet     | ily. When you subscribe to the "friends<br>tes the registrations, it collates the                                                                                                    |
|                                                                                                    | oscribes to th                                                                                                    | e Resource Lis                                                                                                    | t Server (F                                                                                    | RLS)                                                                                                    |                                              |                                                                                        |                                                              |                                            |                                           |                            |                                         |                                    | To initiate a subscription to the RLS, the UE                                                                                                    |
| T<br>U<br>F<br>E<br>S                                                                                                    | o = Resource Li<br>RI,<br>rom = Watcher I<br>vent = Presence<br>upported = ever<br>oute = <watcher< td=""><td>st SIP RI,</td><td></td><td></td><td></td><td></td><td></td><td></td><td></td><td></td><td></td><td></td><td>generates a SUBSCRIBE request indicating support for "eventlist", together with an indication of the length of time this periodic subscription should last.</td></watcher<> | st SIP RI,                                                                                                    |                                                                                                |                                                                                                    |                                              |                                                                                        |                                                              |                                            |                                           |                            |                                         |                                    | generates a SUBSCRIBE request indicating support for "eventlist", together with an indication of the length of time this periodic subscription should last.                                                                                         |
|                                                                                                    |                                                                                                    | SUBSCRIBE  Event = presence Request URI = Re List SIP URI, Expires = 7200, Route = <watche: s-cscf="">,</watche:> | e,<br>esource                                                                                  |                                                                                                    |                                              |                                                                                        |                                                              |                                            |                                           |                            |                                         |                                    | The P-CSCF looks up the serving network information for the Watcher's public user identity that was stored during the registration procedure. The SUBSCRIBE request is forwarded to S-CSCF.                                                         |
|                                                                                                    |                                                                                                    | Analyze Resou<br>and determin<br>Applicat                                                                         | ırce List SIP                                                                                  | ist                                                                                                    |                                              |                                                                                        |                                                              |                                            |                                           |                            |                                         |                                    | Watcher S-CSCF performs an analysis of                                                                                                    |
|                                                                                                    |                                                                                                    |                                                                                                    | Event = pro                                                                                    | esence, I = Resource 7200, atcher Watcher                                                                                                    |                                              |                                                                                        |                                                              |                                            |                                           |                            |                                         |                                    | the Resource List SIP URI and forwards the SUBSCRIBE request directly to the Resource List's Application Server.                                                                                                    |
|                                                                                                    |                                                                                                    |                                                                                                    |                                                                                                | orization of watch                                                                                                    | ner                                          |                                                                                        |                                                              |                                            |                                           |                            |                                         |                                    | The Presence Server (PS) performs the necessary authorization checks on the Watcher to ensure it is allowed to watch the Resource List.                                                                                                    |
|                                                                                                    | 200 (OK)                                                                                                    | 200 (OK)                                                                                                    | 200 (C                                                                                         | DK)                                                                                                    |                                              |                                                                                        |                                                              |                                            |                                           |                            |                                         |                                    | If all privacy conditions are met, PS sends a 200 (OK) response to the I-CSCF. 200 (OK) is passed all the way to Watcher.                                                                                                    |
| s                                                                                                    | NOTIFY ubscription tate, to = Watcher                                                                                                    | NOTIFY  Subscription state, To = Watcher                                                                          | Subscriptic state,                                                                             | on                                                                                                    |                                              |                                                                                        |                                                              |                                            |                                           |                            |                                         |                                    | RLS generates a NOTIFY request including<br>the subscription state as a result of the<br>SUBSCRIBE request. The NOTIFY gets<br>routed to the watching subscriber via the                                                                            |
| F                                                                                                    | RI,<br>rom = Resource<br>ist SIP URI                                                                                                    | URI,<br>From = Resource<br>List SIP URI,<br>Route = <watche:<br>P-CSCF&gt;</watche:<br>                           | List SIP U                                                                                     | RI,<br>atcher                                                                                                    |                                              |                                                                                        |                                                              |                                            |                                           |                            |                                         |                                    | S-CSCF and P-CSCF.                                                                                                    |
| Subscri                                                                                                    | oe to the pres                                                                                                    | ence information                                                                                                  | _                                                                                              |                                                                                                    | e resource                                   | list.                                                                                  |                                                              |                                            |                                           |                            |                                         |                                    |                                                                                                    |
|                                                                                                    |                                                                                                    |                                                                                                    | SUBSCI<br>Event = pr<br>Request UR.<br>Presentity:<br>Expires = 'W'<br>S-CSCF>,<br>From = Home | esence,<br>I =<br>1 URI,<br>7200,<br>atcher                                                                                                    |                                              |                                                                                        |                                                              |                                            |                                           |                            |                                         |                                    | After the Home RLS responds to the SUBSCRIBE request from the UE, it generates the necessary SUBSCRIBE requests to the presentities present in the resource list.                                                                                   |
| _                                                                                                    | 200 (OK)                                                                                                    | 200 (OK)                                                                                                    | 200 (C                                                                                         | Ok)                                                                                                    |                                              |                                                                                        |                                                              |                                            |                                           |                            |                                         |                                    | The Watcher acknowledges the NOTIFY request with a 200 (OK) to the P-CSCF. The 200 (OK) is passed to RLS.                                                                                                    |
|                                                                                                    |                                                                                                    | determine Pr                                                                                                    | Event = pro<br>Request UR<br>Expires = 0                                                       | UBSCRIBE esence, I = Presentity: 7200, ome RLS>, <wato< td=""><td>URI,</td><td>,</td><td></td><td></td><td></td><td></td><td></td><td></td><td>Watcher S-CSCF performs an analysis of<br/>the Presentity URI and forwards the<br/>SUBSCRIBE request directly to the<br/>Presence PUA1's home network's CSCF i.e.<br/>I-CSCF in the destination network.</td></wato<> | URI,                                         | ,                                                                                      |                                                              |                                            |                                           |                            |                                         |                                    | Watcher S-CSCF performs an analysis of<br>the Presentity URI and forwards the<br>SUBSCRIBE request directly to the<br>Presence PUA1's home network's CSCF i.e.<br>I-CSCF in the destination network.                                                |
|                                                                                                    |                                                                                                    |                                                                                                    |                                                                                                | Quer<br>'Prese                                                                                                    | y HSS to transinity URI' to 'S-CSCF'         | 'Presentity1                                                                           |                                                              |                                            |                                           |                            |                                         |                                    | The Presentity I-CSCF sends a query to the HSS to find out the S-CSCF of the Presentity user. The HSS responds with the address of the current S-CSCF for the Presentity.  The Presentity1 I-CSCF forwards the SUBSCRIBE request to the Presentity1 |
|                                                                                                    |                                                                                                    |                                                                                                    |                                                                                                |                                                                                                    | Requ<br>Pres<br>Expi<br>Rout<br>S-CS         | nt = presence uest URI = sentityl URI, ires = 7200, te = <present: scf="">,</present:> | _                                                            |                                            |                                           |                            |                                         |                                    | S-CSCF that will handle the termination.                                                                                                    |
|                                                                                                    |                                                                                                    |                                                                                                    |                                                                                                |                                                                                                    | F 1011                                       |                                                                                        | SUBSC<br>Event = p:<br>Request UI<br>Presentity<br>Expires = | resence, RI = y1 URI, 7200, Presentity1    |                                           |                            |                                         |                                    | The S-CSCF forwards the SUBSCRIBE request to the PS.                                                                                                    |
|                                                                                                    |                                                                                                    |                                                                                                    |                                                                                                | 200 (OK)                                                                                                    | 2                                            | 200 (OK)                                                                               | From = Wat  Auth                                             | norization of v                            | watcher                                   |                            |                                         |                                    | The PS performs the necessary authorization checks on the Watcher to ensure it is allowed to watch the presentity.                                                                                                    |
|                                                                                                    |                                                                                                    |                                                                                                    | 200 (C                                                                                         | OK)                                                                                                    | •                                            | , ,                                                                                    | · ·                                                          | ,                                          |                                           |                            |                                         |                                    |                                                                                                    |
| The PS1                                                                                                    | detects that                                                                                                    | Presentity1's L                                                                                                   | JE has beer                                                                                    | n switched of                                                                                                    | f which mo                                   |                                                                                        | sence sta                                                    | ate informa                                | ation.                                    |                            |                                         |                                    | PS sends a NOTIFY request with the current                                                                                                    |
|                                                                                                    |                                                                                                    |                                                                                                    |                                                                                                | sentity1 URI,<br>atcher S-CSCF><br>esence,                                                                                                    |                                              |                                                                                        |                                                              |                                            |                                           |                            |                                         |                                    | state of the presentity's presence information that the watcher has subscribed and been authorized to.                                                                                                    |
|                                                                                                    |                                                                                                    |                                                                                                    | NOTII  To = Home I  Record-Rour  S-CSCF>,                                                      | <b></b>                                                                                                    |                                              |                                                                                        |                                                              |                                            |                                           |                            |                                         |                                    | The Watcher S-CSCF forwards NOTIFY to Home RLS.                                                                                                    |
|                                                                                                    |                                                                                                    |                                                                                                    | Event = pro<br>Presence in                                                                     |                                                                                                    |                                              |                                                                                        |                                                              |                                            |                                           |                            |                                         |                                    |                                                                                                    |

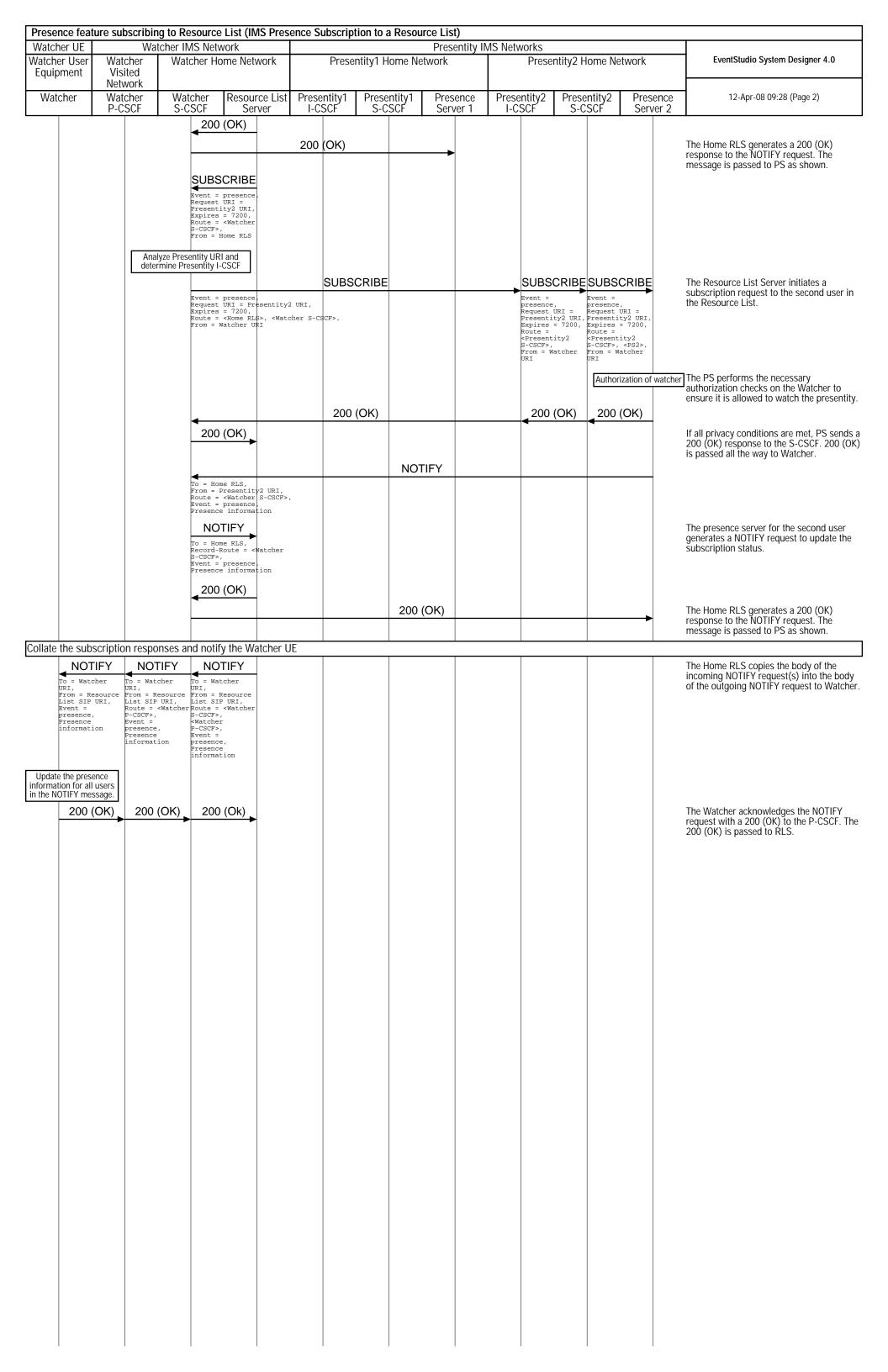